To: Cortland Software Group Software ERS binder

From: Rich Williams

Subject: Memory Managers are a girl's best friend

or

lf Napoleon had a memory manager we would all be speaking French today

Revision history

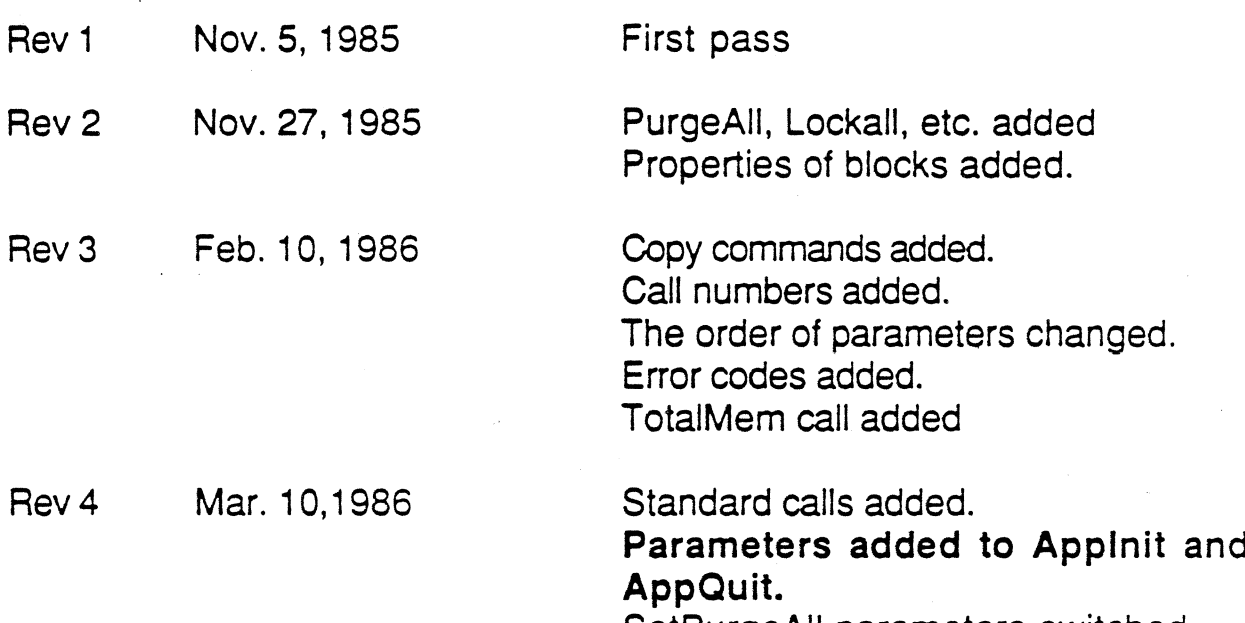

SetPurgeAll parameters switched.

# Table of Contents

- 1.0 lntroduction
- 2.0 Design Philosophy
- Differences from the Mac memory manager 3.0
- Properties of memory blocks 4.0
	- Allocation attributes 4.1
	- Modifiable attributes 4.2
- Memory manager calls 5.0
	- Data types 5.1
	- 5.2 Standard Calls
		- 5.2.1 MMBootlnit
		- 5.2.2 MMApplnit
		- 5.2.3 **MMAppQuit**
		- 5.2.4 MMGetVersion
		- 5.2.5 **MMReset**
		- 5.2.6 **MMStatus**
	- 5.3 Allocating memory
		- 5.3.1 **NewHandle**
		- 5.3.2 **ReallocHandle**
	- 5.4 Freeing memory
		- 5.4.1 DisposHandle
		- 5.4.2 DisposAll

- 5.4.3 PurgeHandle
- 5.4.4 PurgeAll
- 5.5 Information on blocks and memory<br>5.5.1 GetHandleSize
	- **GetHandleSize**
	- 5.5.2 SetHandleSize
	- 5.5.3 FindHandle
	- 5.5.4 FreeMem
	- 5.5.5 MaxBlock
	- 5.5.6 TotalMem
	- 5.6 Other properties of blocks
		- 5.6.1 **HLock**
		- 5.6.2 HLockAll
		- 5.6.3 **HUnlock**
		- 5.6.4 HUnlockAll
		- 5.6.5 **SetPurge**
		- 5.6.6 **SetPurgeAll**
- 5.7 Moving data
	- 5.7.1 PtrtoHand
	- 5.7.2 **HandtoPtr**
	- 5.7.3 HandtoHand
	- 5.7.4 **BlockMove**
- 6.0 Error Codes

Memory Manager ERS Rev 4

 $\overline{\mathbb{C}}$ 

## 1.0 lntroduction

 $\sqrt{2}$ 

The memory manager is responsible for allocating blocks of memory .to programs. lt does the overall bookkeeping of what memory is being used ands keeps track of who owns various blocks of memory.

#### 2.0 Design Philosophy

Up until now, memory manager discussions have been about a SOS-like memory manager that allocates memory blocks in pages and does not perform relocation or compaction of memory.

The SOS memory manager allocates memory in pages. This works well with a program that has a single large data area that grows. An example of this might be a word processor that has a document that grows as the user types it in. Maintaining a single large data block will be difficult on a 256K machine because of the fragmentation of free memory by video screens, I/O space, etc. The SOS memory manager also does not relocate memory blocks. Consequently, you can only grow a block if the adjacent space is free. This forces programs to allocate more space than they need to insure that they can grow if they need to. lf a program wants to have more than one block that grows, it must carefully allocate the blocks far apart from each other. ln short, the programs end up doing almost all of their own memory management!

Both AppleWorks and Catalyst are programs that wrote their own Maclike memory managers. Since these are the types applications that we are most interested in supporting, we should give them the memory tools they require.

There are disadvantages to this scheme. lt will take longer to write. It will take a lot more room in the rom. And, in making a more powerful memory manager, it could become too complicated or slow for people to use.

#### 3.0 Differences from the Mac memory manager

There are many differences between this memory manager and the Macintosh's. Some of the most notable are:

> Fewer calls. lf you want others, ask for them Blocks now have an owner lD There is now a purging priority level for the block Therê are only handles and no pointers

#### 4.0 Properties of memory blocks

Memory blocks have attributes that determine how they are allocated and maintained. Some attributes are defined at allocation time and can't be changed. Others can be modified after allocation.

#### 4.1 Allocation attributes

The memory in the Apple // and the architecture of the 65816 force many restrictions on how blocks can be allocated. Blocks, for example, may have to be page aligned or they may have to be in a certain bank. When allocating a block, an attributes word is specified that determines how the block is allocated. These attributes can only be set when the block is allocated. The attributes are:

- D14 Fixed
- D<sub>4</sub> May not cross bank boundary
- D<sub>3</sub> May not use special memory
- D<sub>2</sub> Page Aligned
- D<sub>1</sub> Fixed Address
- DO Fixed Bank

Dn = bit in attributes word. D15 = msb D0 = lsb

#### Fixed:

lf a block is fixed, it cannot be moved when compacting memory. Code blocks will usually be fixed, but data blocks should usually not be.

#### May not cross a bank boundary:

This specifies that a block must not cross banks. Code blocks, for example, may never cross banks.

#### May not use special memory:

This specifies that the block may not be allocated in special memory. This is memory that is used in the Apple //e and includes banks 0, 1 and the video screens.

#### Page aligned:

For timing reasons, code or data may need to be page aligned

#### Fixed Address:

This is used to specify that the block must be at a specified address when allocated. An example is allocating the graphics screen.

#### Fixed Bank:

This specifies that the block must start in a specified bank. An example is allocating a block to be used as a zero page or stack.

## 4.2 Modifiable attributes

The memory manager can move or purge a block while making room for <sup>a</sup>new block. There are attributes that determine whether a block can be moved or purged. These attributes can be changed by the user after a block is created. The attributes are:

> D15 D9.8 PurgeLeve Locked

#### Locked:

When a block is locked, it is unmovable and unpurgeable irregardless of what Movable or PurgeLevel is set to. This feature is to allow a block to be temporily locked down while it is being executed or referenced.

#### PurgeLevel:

This is a two bit number defining the purging priority of a block. O is unpurgable and level 3 is the first purged.

#### 5.0 Memory Manager Calls

t

t

Calls to the memory manager fall into the following catagories: ' = câll not implemented in alpha 2.0 rom

> Standard calls \$01 MMBootlnit<br>\$02 MMApplnit \$02 MMApplnit<br>\$03 MMAppQuit \$03 MMAppQuit<br>\$04 MMGetVersi **MMGetVersion** \$05 MMReset<br>\$06 MMStatus **MMStatus** Allocating memory \$09 NewHandle \$0A ReallocHandle Freeing memory \$10 DisposHandle \$11 DisposAll \$12 PurgeHandle \$13 PurgeAll Boot time initialization Application initialization Application quit call Gets version number Called by system reset Active status Creates a new block and handle Uses an existing handle Deallocates a handle Deallocates all of an owner's memory Purges the contents of a block Purges all of an owner's purgable blocks

# lnformation on blocks and memory

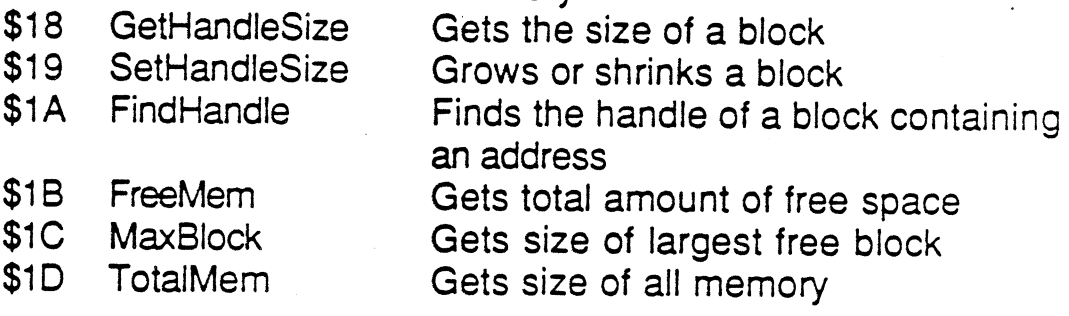

Other properties of blocks

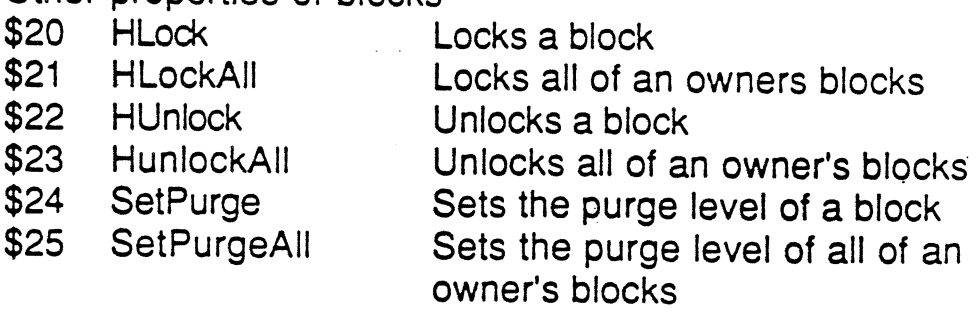

#### Copying Data

t \$28 PtrtoHand

t t

- \$29 HandtoPtr
- \$2A HandtoHand
	- \$28 BlockMove

# 5.1 Data types

These are the data types used in the calls:

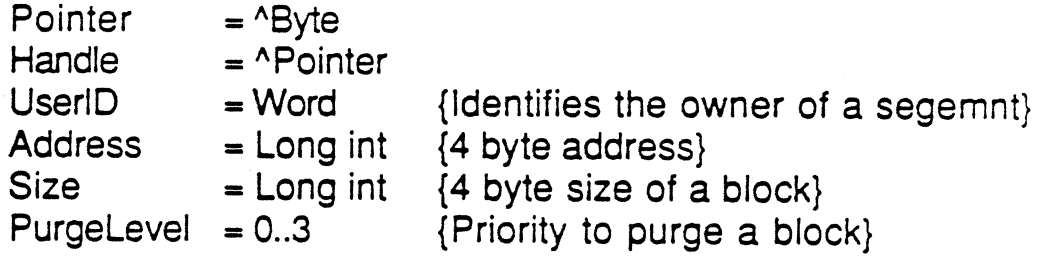

Copies from an address to a handle Copies from a handle to an address Copies from one handle to another Copies from one address to another

# 5.2 Standard calls

These are standard calls defined for every tool. Note that the Applnit call is different from other tool sets.

# 5.2.1 MMBootlnit

This call initializes the memory manager at boot time. An application must never make this call since it will destroy all currently allocated blocks including the caller. Never, ever, ever make this call. Don't even try to use it as part of a protection scheme.

# 5.2.2 MMApplnit

inputs: none

output: Owner: UserID

This call is made by an application when it starts up. If the call is not made from a valid segment, a lDErr is returned. lf this happens, the program should call the lD Manager for a lD number and then call the memmory manager to allocate its program segments. This should only happen when running under the current operating systems.

# 5.2.3 MMAppQuit

inputs: Owner: UserID

output: none

This call is given to the memory manager by the application when it is finished and is about to exit.

#### 5.2.4 MMGetVersion

inputs: none

output: Version: word

This returns the version number of the memory manager.

#### 5.2.5 MMReset

(

This is an internal call used by the system at reset time. An application should never make this call.

#### 5.2.6 MMStatus

inputs: none

outputs: Status: Boolean ( always true )

Status is used to test if the tool is active. The memory manager is always active.

# 5.3 Allocating memory

These commands are used to create'memory blocks.

#### 5.3.1 NewHandle

inputs:

BlockSize: Owner: Attributes: Word Location: Size UserlD Address

outputs: Handle

NewHandle is used to create a new block. BlockSize is the size of the block to create. The attributes are described in section 4. lf a block of size 0 is created, the handle will be set to NlL.

## 5.3.2 ReallocHandle

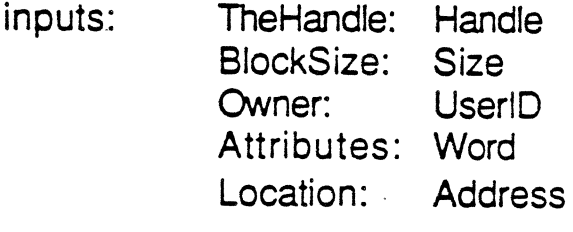

output: none

ReallocHandle is used to reallocate a block that has been purged. BlockSize is the size of the block to create. The attributes are described in section 4 Any information that was in the purged block has been lost.

## 5.4 Freeing memory

These commands are used to free blocks and pointers. Once a block or handle is freed, its contents cannot be recovered.

#### 5.4.1 DisposHandle

inputs: theHandle: Handle

output: none

DisposHandle purges the block specified by theHandle and deallocates the handle. The block is purged irregardless of its purge level but it must

be unlocked.

## 5.4.2 DisposAll

. inputs: Owner: UserID

output: none

DisposAll disposes all of the handles owned by Owner.

## 5.4.3 PurgeHandle

inputs: theHandle: Handle

output: none

EmptyHandle purges the block specified by theHandle. The block is purged irregardless of its purge level but it must be unlocked. The handle itself remains allocated but is pointed to NlL.

# 5.4.4 PurgeAll

inputs: Owner: UserlD

output: none

PurgeAll purges all of the purgable blocks owned by Owner

# 5.5 Information on Blocks

These commands are used to grow or shrink memory blocks.

#### 5.5.1 GetHandleSize

inputs: theHandle: Handle

output: Size

GetHandleSize returns the size of a block specified by theHandle

# 5.5.2 SetHandleSize

inputs: newSize: theHandle Handle Size

output: none

SetHandleSize changes the size of the block specified by theHandle. The block can be made larger or smaller. lf necessary to lengthen a block, memory may be compacted or blocks may be purged. The handle should be unlocked since it may have to move to change size. lf the size is set to 0, the handle will be set to NlL.

#### 5.5.3 FindHandle

inputs: Location: Address

output: theHandle: Handle

FindHandle returns the handle to the block containg the address specified by location. Note that if the block is not locked, it may move. lf the address is not in any handle, then NIL (0) is returned.

#### 5.5.4 . FreeMem

inputs: none output: Size

FreeMem returns the total number of free bytes in memory. lt does not count memory that could be freed by purging. Because of memory fragmentation, it may not be possible to allocate a block this large. FreeMem does a compaction of the memory space.

## 5.5.5 MaxBlock

inputs: none output: size

MaxBlock returns the size of the largest free block in memory. lt

does not count memory that could be freed by purging or compacting.

## 5.5.6 TotalMem

Inputs: none output: size

TotalMem returns the size off all of the memory in the machine. This includes the main 256K,

# 5.6 Other properties of blocks

These commands change the other properties of memory blocks.

#### 5.6.1 HLock

 $\label{eq:1} \begin{aligned} \mathcal{L}^{(1)}(t) = \mathcal{L}^{(1)}(t) \end{aligned}$ 

inputs: theHandle: Handle

output: none

Hlock locks a block specified by theHandle. A locked block cannot be relocated or purged during memory compaction.

# 5.6.2 HLockAll

inputs: Owner: UserID

output: none

HLockAll locks all of the blocks owned by Owner.

## 5.6.3 HUnlock

inputs: theHandle: Handle

output: none

HUnlock unlocks a block specified by theHandle. A unlocked block can be relocated during memory compaction.

# 5.6.4 HUnlockAll

inputs: Owner: UserID

output: none

HUnlockAll unlocks all of the blocks owned by Owner.

## 5.6.5 SetPurge

nputs: newPlevel: PurgeLeve theHandle: Handle

output: none

SetPurge sets the PurgeLevel of the block specified by theHandle to newPlevel.

# 5.6.6 SetPurgeAll

inputs: newPlevel: PurgeLeve UserlD Owner:

output: none

SetPurgeAll sets the purge level of all of the blocks owned by Owner.

# 5.7 Copying Data

These commands are used to copy data from one place to another in the machine.

5.7,1 PtrtoHand

# 5.7.2 HandtoPtr

#### 5.7.3 HandtoHand

Comming soon to a memory manager near you.

# 5.7,4 BlockMove

inputs: Source:

Dest: Count:

Pointer Pointer Size

output: none

BlockMove copies Count bytes from Source to Dest. BlockMove works correctly even if the source and destination blocks overlap or cross bank boundaries. Beware that no address validation is done and BlockMove will cheerfully write over anything when told to do so.

## 6.0 Error Codes

These are the error codes returned by the memory manager

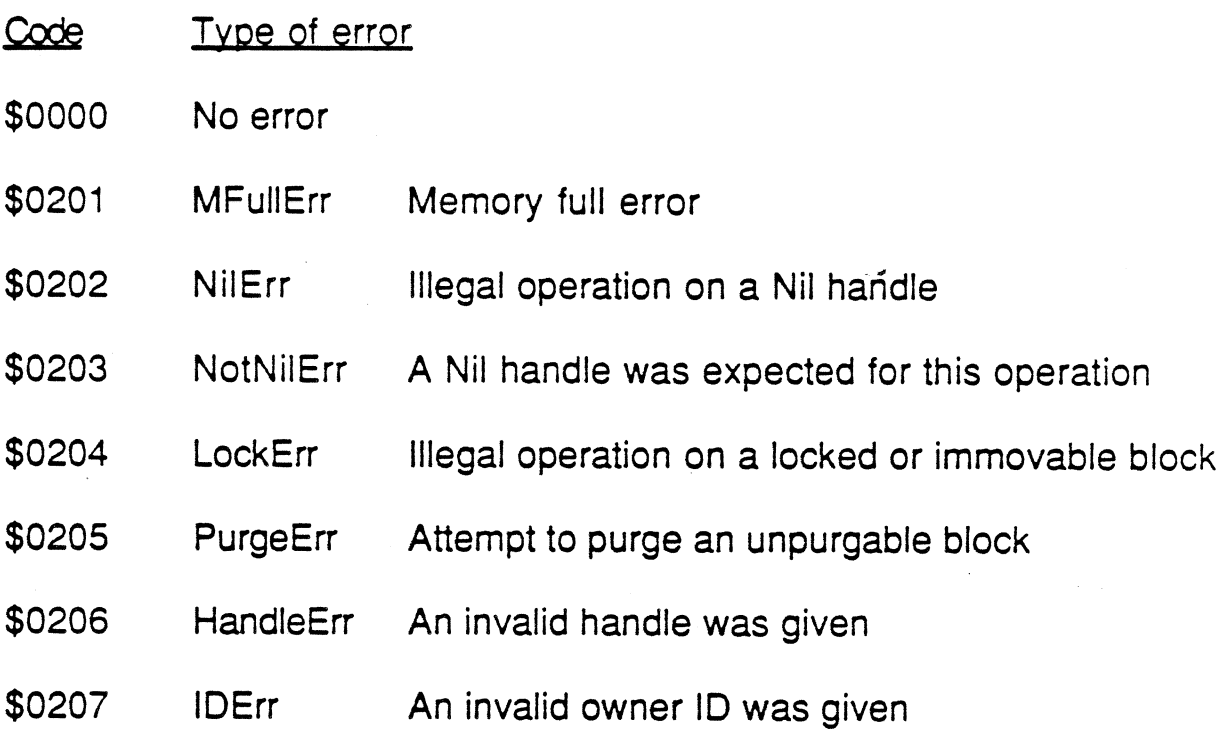